**Adobe Photoshop 2022 (Version 23.0.2) Keygen Crack Setup X64 Latest**

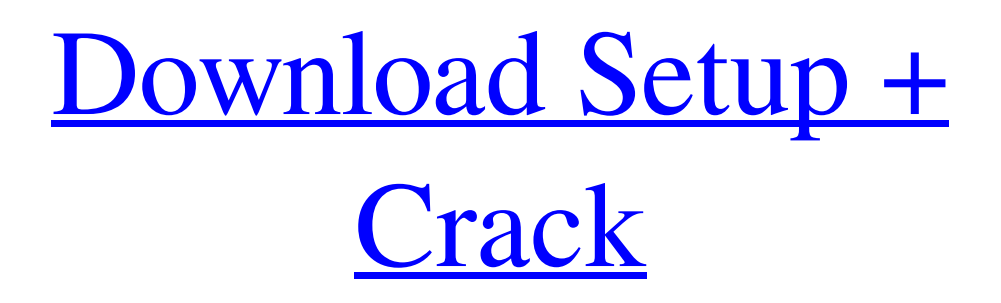

## **Adobe Photoshop 2022 (Version 23.0.2) Crack+ PC/Windows**

\* \*\*Adobe: \*\* www.adobe.com/products/photoshop 2. \*\*GIMP: \*\* \_\_ 3. \*\*Corel: \*\*

\_www.corel.com/quicktime/\_ 4. \*\*Krita:\*\* \_www.kde.org/workspaces/apps/krita/\_ 5. \*\*Adobe Illustrator:\*\* www.adobe.com/products/illustrator 6. \*\*Corel Painter:\*\* www.corel.com/quicktime/

#### **Adobe Photoshop 2022 (Version 23.0.2) Crack+ X64**

Image source: Tanu Nisula/Flickr Installing Adobe Photoshop Elements Mac Apple's Mac operating system includes a version of Photoshop called Photoshop Express. An alternate version, Adobe Photoshop CS6, is available for purchase at the Apple app store. Photoshop Elements is available to purchase through the Apple app store as well. Download Adobe Photoshop Elements Once you have downloaded the app to your Mac or PC, launch it. If you haven't used Photoshop before, you will be greeted with a brief tutorial. Follow the instructions to install the app. Once you complete the installation, you may need to open Adobe Photoshop Elements, go to Preferences > New Document and select the format you would like to use. The app will open an empty document in that format. Windows Adobe Photoshop Elements is available for purchase as an app from the Windows app store. Screenshot by Donna Stanek/CNET Open the Microsoft Windows store and download Photoshop Elements. It is not available for mobile devices. After the app has been installed, open it. You may want to restart your computer to make sure you have the latest version. Comparing Adobe Photoshop Elements and Photoshop The best way to learn Photoshop is through practice and experimentation. Both Adobe Photoshop Elements and Photoshop are essential tools. There are some features that Photoshop Elements lacks, but depending on your needs, you might find you want to use Photoshop Elements over Photoshop. The table below shows what is included with each program. Adobe Photoshop Elements More than 30 editing tools that let you easily replace colors, perform resizing, create graphics and images and combine elements into one, two or more layers. 32-bit color output. Adjustment, text, pattern and layer masks. Provides a visual timeline. A full range of adjustment tools, including luminance, sharpness, contrast, tint and hue. The ability to customize your own tool options and create your own custom brush. The ability to perform linear gradients, radial gradients and polar gradients. Drag and drop capabilities to move, copy, and cut objects. Supports PDF files. You can import your own graphics files. Nested groups. You can save web-optimized output. You can also create and edit mobile websites. Screenshots by Donna Stanek/CNET Adobe Photoshop Elements Less than 10 editing tools that let you easily apply filters and create effects, manage layers and objects, crop and resize images, import photos a681f4349e

# **Adobe Photoshop 2022 (Version 23.0.2) Keygen For (LifeTime)**

1. Field of the Invention The present invention relates to a connection switch for use in electrical equipment and a method of manufacturing the same. 2. Description of the Related Art A quick connection switch is conventionally used in electrically connecting electrical equipment to various kinds of equipment, e.g., a connecting terminal of a lighting installation, a power source, and a man-hole cover. The quick connection switch is usually fitted into an electric equipment through a hole formed through the electric equipment and is connected to the connecting terminal. The quick connection switch is generally provided with locking members for preventing the quick connection switch from being separated from the hole, in order to prevent the quick connection switch from being easily separated from the hole. The quick connection switch usually includes a body member and a pair of locking members. The body member is attached to the connecting terminal and has a pair of circumferential grooves formed at opposite ends thereof. The pair of locking members is usually pivotally mounted on the body member and are engageable with the pair of circumferential grooves. Therefore, the quick connection switch is connected to the connecting terminal in such a manner that the body member is attached to the connecting terminal, and the pair of locking members are pivoted to the body member to engage the circumferential grooves with the corresponding circumferential grooves, thereby preventing the quick connection switch from being separated from the hole. The quick connection switch is usually fitted into the hole formed through the electric equipment with the locking members in a locking position. The locking members are then pivoted to a free position where the circumferential grooves are disengaged from the corresponding circumferential grooves to allow the quick connection switch to be released from the hole, in order to detach the quick connection switch from the hole. If the quick connection switch is often fitted into the hole formed through the electric equipment, the locking members are manually moved to the locking position and the quick connection switch is fit into the hole. Since the locking members are manually operated, many man-hours are required to fit the quick connection switch into the hole and the quick connection switch cannot be easily fitted into and removed from the hole. It is therefore an object of the present invention to provide a connection switch which has a structure for easier and quicker fitting of the connection switch into and removal of the connection switch from the hole formed through the electric equipment. It is another object of the present invention to provide a method of manufacturing a connection switch which has a structure for easier

## **What's New in the Adobe Photoshop 2022 (Version 23.0.2)?**

Q: How to set the dataset to a certain type? If I'm using a dataset like below: DataSet ds = new DataSet(); DataTable dt = new DataTable(); DataColumn dc = new DataColumn(); dc.DataType = System.Type.GetType("System.String"); dc.ColumnName = "Id"; dt.Columns.Add(dc); dc.AllowDBNull = false; dc.Caption = "Id"; dc.Unique = true; dc.DataType = System.Type.GetType("System.String"); dc.ColumnName = "Id"; How do I set the column's DataType to "System.String" instead of "System.Double" by default? It seem the DataType is set to what type the column is declared in the dataset. Like in the first example above, I set the datatype to System.Double, if I declare a DataColumn with String type, it will be set to the DataType as well. How do I set the DataType of the column to be "System.String" without explicitly setting the type in the datatable? The only way I can achieve this is by setting the type to System.String in the dataset. A: Use DataColumn.DataType Property. Gets or sets the type of the column in the underlying data source. dc.DataType = System.Type.GetType("System.String"); dc.ColumnName = "Id"; dc.DataType = System.Type.GetType("System.String"); A: Edit 3: dc.DataType is dataType property dc.DataType = System.Type.GetType("System.String");

# **System Requirements:**

Windows 7 i7 Processor or equivalent 16GB of RAM 20GB available space Graphics: NVIDIA GeForce GTX 660 or equivalent Windows 10 Intel Core i5 or equivalent NVIDIA GTX 1050 Ti or equivalent \$99.99, Standard \$79.99, Slim \$69.99, NVIDIA GeForce GTX 660 or equivalent \$69.99, Standard \$

<https://wanoengineeringsystems.com/photoshop-2022-crack-full-version-patch-with-serial-key/> [http://classacteventseurope.com/wp-content/uploads/2022/06/Photoshop\\_2020\\_version\\_21.pdf](http://classacteventseurope.com/wp-content/uploads/2022/06/Photoshop_2020_version_21.pdf) <https://healthcareconsultings.com/photoshop-cc-2014-with-license-code-free-download-latest-2022/> [https://nisharma.com/adobe-photoshop-2022-version-23-0-1-activation-incl-product-key-free-pc](https://nisharma.com/adobe-photoshop-2022-version-23-0-1-activation-incl-product-key-free-pc-windows-2022-latest/)[windows-2022-latest/](https://nisharma.com/adobe-photoshop-2022-version-23-0-1-activation-incl-product-key-free-pc-windows-2022-latest/)

[https://formyanmarbymyanmar.com/upload/files/2022/06/z64IdBMovkvNNMv3lzce\\_30\\_696d74c1aaa89b0bea](https://formyanmarbymyanmar.com/upload/files/2022/06/z64IdBMovkvNNMv3lzce_30_696d74c1aaa89b0beaa562c0b3295962_file.pdf) [a562c0b3295962\\_file.pdf](https://formyanmarbymyanmar.com/upload/files/2022/06/z64IdBMovkvNNMv3lzce_30_696d74c1aaa89b0beaa562c0b3295962_file.pdf)

<https://1w74.com/photoshop-express-mem-patch-free-pc-windows/>

[http://contabeissemsegredos.com/wp-content/uploads/2022/06/Photoshop\\_CC\\_2019\\_version\\_20.pdf](http://contabeissemsegredos.com/wp-content/uploads/2022/06/Photoshop_CC_2019_version_20.pdf)

<https://www.magicalcambodia.com/photoshop-2021-version-22-4-mem-patch-free-license-key-x64-final-2022/> [https://mugvn.s3.amazonaws.com/upload/files/2022/06/JhINV6h1bFbkXucQ2HJO\\_30\\_696d74c1aaa89b0beaa5](https://mugvn.s3.amazonaws.com/upload/files/2022/06/JhINV6h1bFbkXucQ2HJO_30_696d74c1aaa89b0beaa562c0b3295962_file.pdf) [62c0b3295962\\_file.pdf](https://mugvn.s3.amazonaws.com/upload/files/2022/06/JhINV6h1bFbkXucQ2HJO_30_696d74c1aaa89b0beaa562c0b3295962_file.pdf)

<https://teenmemorywall.com/adobe-photoshop-cc-2015-version-16-crack-mega-free-2022/> <https://www.griecohotel.it/adobe-photoshop-2021-version-22-3-product-key-free-download-3264bit/> <https://postgradasia.com/system/files/webform/cultjeny905.pdf>

[http://www.giffa.ru/businessmarketing/adobe-photoshop-2021-version-22-3-crack-keygen-download-for](http://www.giffa.ru/businessmarketing/adobe-photoshop-2021-version-22-3-crack-keygen-download-for-windows-april-2022/)[windows-april-2022/](http://www.giffa.ru/businessmarketing/adobe-photoshop-2021-version-22-3-crack-keygen-download-for-windows-april-2022/)

[https://giovanimaestri.com/wp-content/uploads/2022/06/Photoshop\\_CC\\_2015\\_version\\_17.pdf](https://giovanimaestri.com/wp-content/uploads/2022/06/Photoshop_CC_2015_version_17.pdf)

[https://moronencaja.com/wp-content/uploads/2022/06/Photoshop\\_2021\\_Version\\_2241\\_keygen\\_generator\\_\\_Pro](https://moronencaja.com/wp-content/uploads/2022/06/Photoshop_2021_Version_2241_keygen_generator__Product_Key_Full_PCWindows_2022Latest.pdf) duct Key Full PCWindows 2022Latest.pdf

[https://dwfind.org/adobe-photoshop-2022-version-23-2-product-key-and-xforce-keygen-with-product-key-for](https://dwfind.org/adobe-photoshop-2022-version-23-2-product-key-and-xforce-keygen-with-product-key-for-windows-latest/)[windows-latest/](https://dwfind.org/adobe-photoshop-2022-version-23-2-product-key-and-xforce-keygen-with-product-key-for-windows-latest/)

[https://cbdresourceguide.com/2022/06/30/adobe-photoshop-cs4-product-key-and-xforce-keygen-free-download](https://cbdresourceguide.com/2022/06/30/adobe-photoshop-cs4-product-key-and-xforce-keygen-free-download-for-pc-latest/)[for-pc-latest/](https://cbdresourceguide.com/2022/06/30/adobe-photoshop-cs4-product-key-and-xforce-keygen-free-download-for-pc-latest/)

[https://www.nwu.ac.za/sites/www.nwu.ac.za/files/files/i-institutional-information/quickstats/NWU-](https://www.nwu.ac.za/sites/www.nwu.ac.za/files/files/i-institutional-information/quickstats/NWU-QuickStats-2020-2021.pdf)[QuickStats-2020-2021.pdf](https://www.nwu.ac.za/sites/www.nwu.ac.za/files/files/i-institutional-information/quickstats/NWU-QuickStats-2020-2021.pdf)

<https://bodhirajabs.com/wp-content/uploads/2022/07/unigod.pdf>

[https://www.turksjournal.com/photoshop-2021-version-22-4-3-crack-activation-code-with-registration-code](https://www.turksjournal.com/photoshop-2021-version-22-4-3-crack-activation-code-with-registration-code-download/)[download/](https://www.turksjournal.com/photoshop-2021-version-22-4-3-crack-activation-code-with-registration-code-download/)